539099-LLP-1-2013-1-UK-LEONARDO-LNW

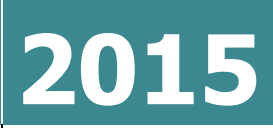

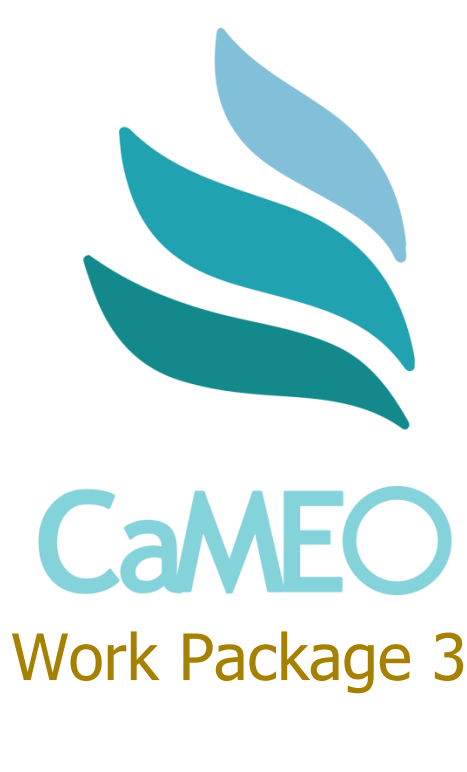

Deliverable 3.7

# **[EVALUATION REPORT]** Leonardo da Vinci: Networks 539099-LLP-1-2013-1-UK-LEONARDO-LNW

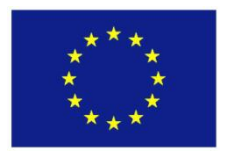

This project has been funded with support from the European Commission. This publication reflects the views only of the author, and the Commission cannot be held responsible for any use which may be made of the information contained therein.

# **Contents**

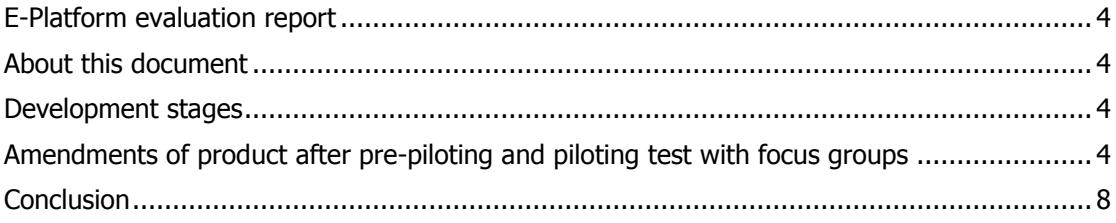

#### **Document Identity**

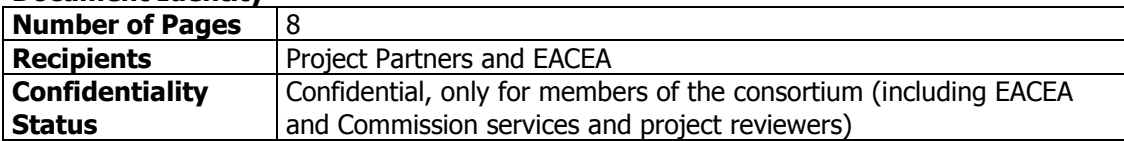

#### **Document Versioning**

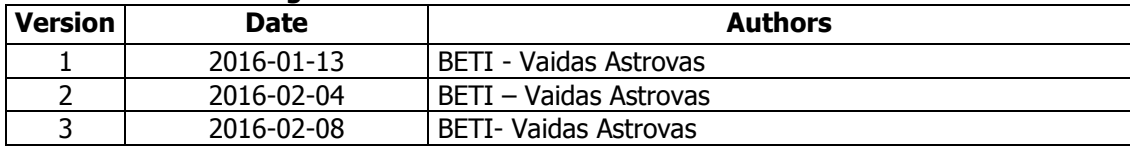

#### **Document Reviewers**

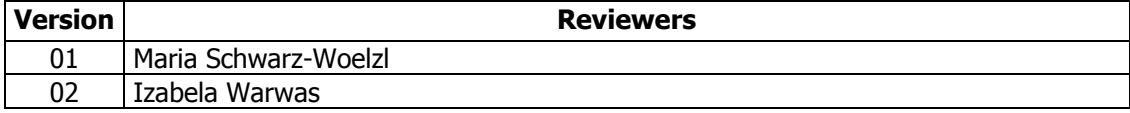

#### **Document Keywords**

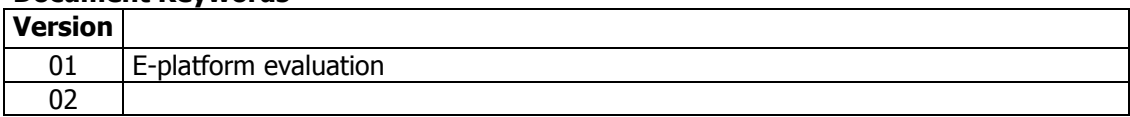

This document may not be copied, reproduced, or modified in whole or in part for any purpose without written permission from the CaMEO Consortium. In addition, an acknowledgement of the authors of the document and all applicable portions of the copyright notice must be clearly referenced.

All rights reserved.

#### **COPYRIGHT**

© Copyright 2015 CaMEO Consortium

#### **Consortium Members:**

- University of Strathclyde, Centre for Lifelong Learning / UoS UK
- Zentrum fuer Soziale Innovation / ZSI AT
- Baltic Education Technology Institute / BETI LT
- European Centre for Women and Technology / ECWT NO
- University of Social Sciences / UoSS PL

This document may change without notice.

## **E-Platform evaluation report**

### <span id="page-3-1"></span><span id="page-3-0"></span>**About this document**

This is a summary report of the process will be written, documenting the key stages in the development of the product as well as the feedback from the two focus group sessions.

## <span id="page-3-2"></span>**Development stages**

E-Platform development was done in several stages incrementally improving functionality, usability and content of the platform.

Main development stage can be divided into such parts:

- 1. Initial development initial prototype development trying to reach the best possible result implementing ideas as stated in project proposal. Implementation method, way and provided content based on project partners' personal experience.
- 2. Development after pre-piloting test unofficial idea, functionality, usability and content check with focus groups. Purpose was to check solutions and make changes if necessary even before official piloting with focus groups.
- 3. Development after piloting with focus groups.

## <span id="page-3-3"></span>**Amendments of product after pre-piloting and piloting test with focus groups**

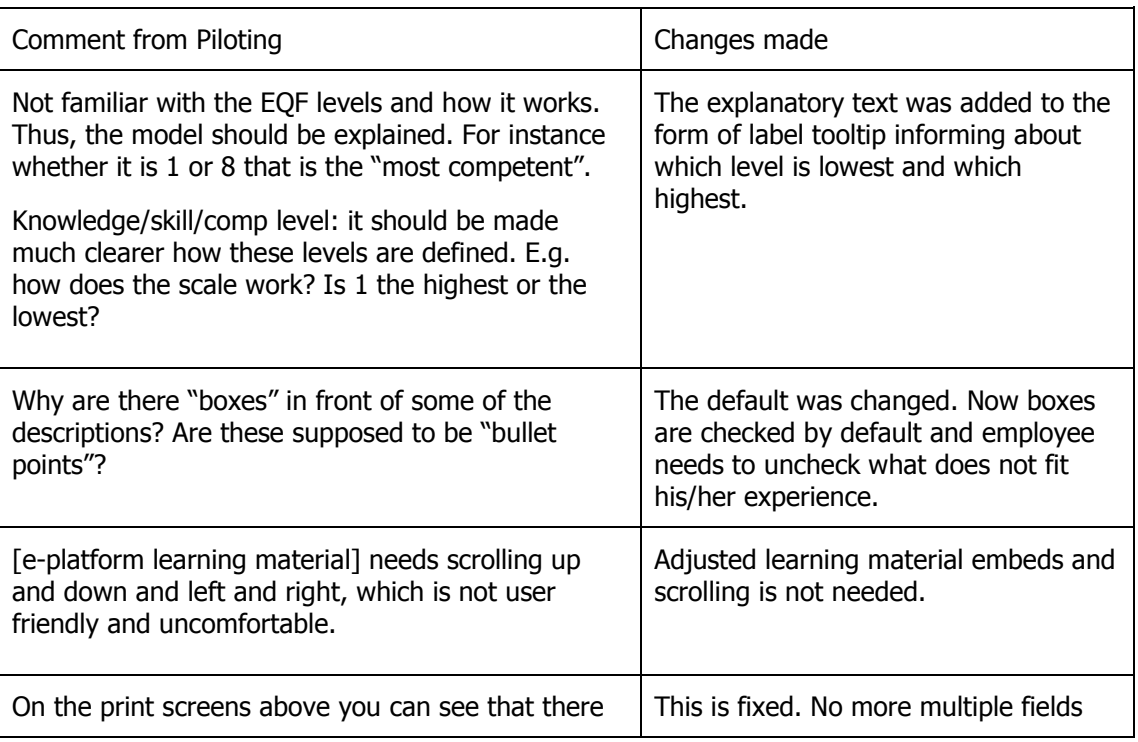

Stage 2 – pre-piloting test.

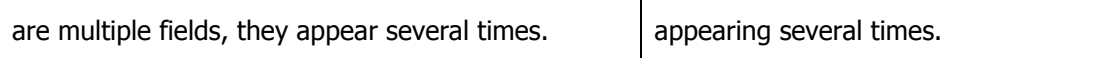

State 3 – changes after piloting with focus groups

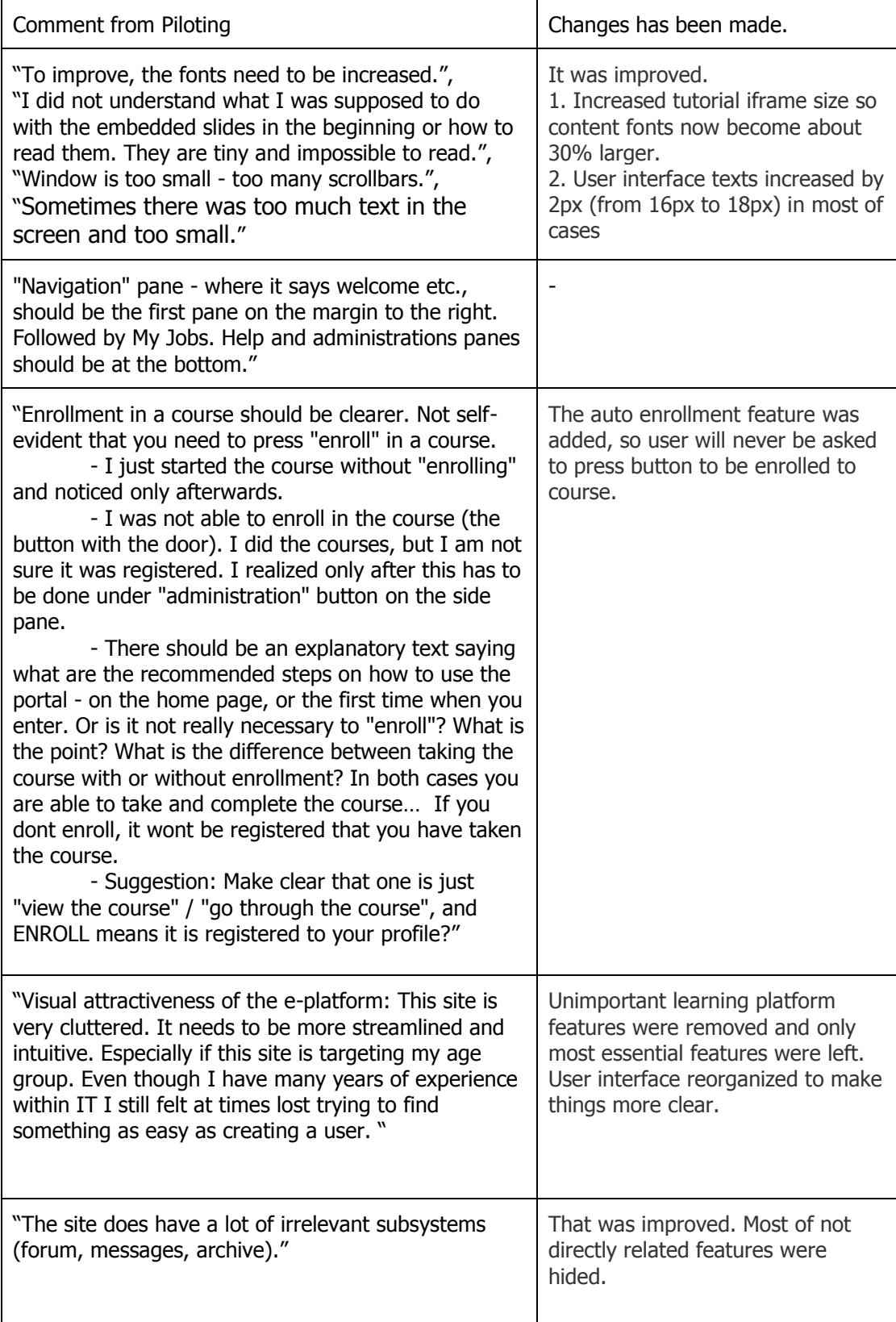

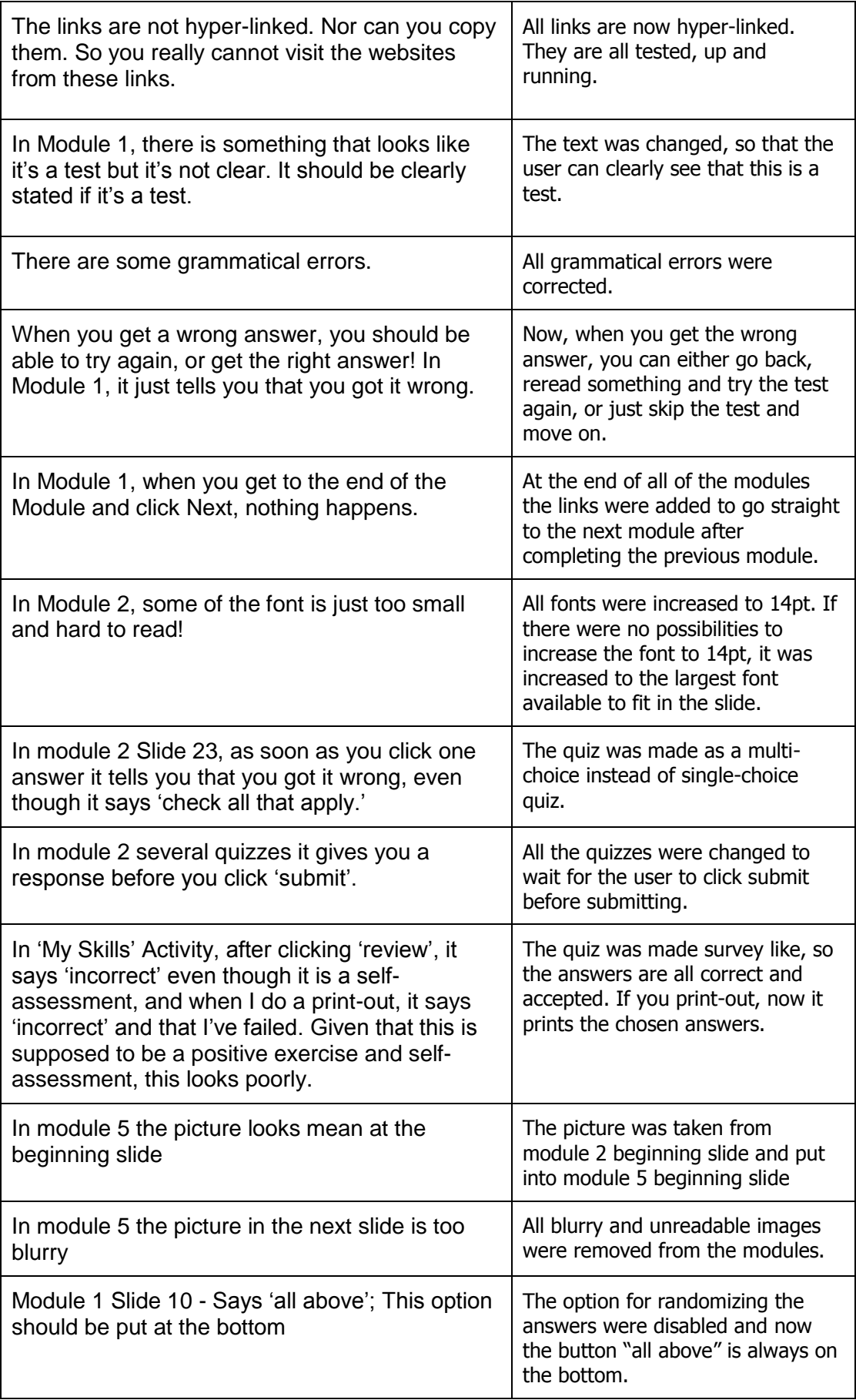

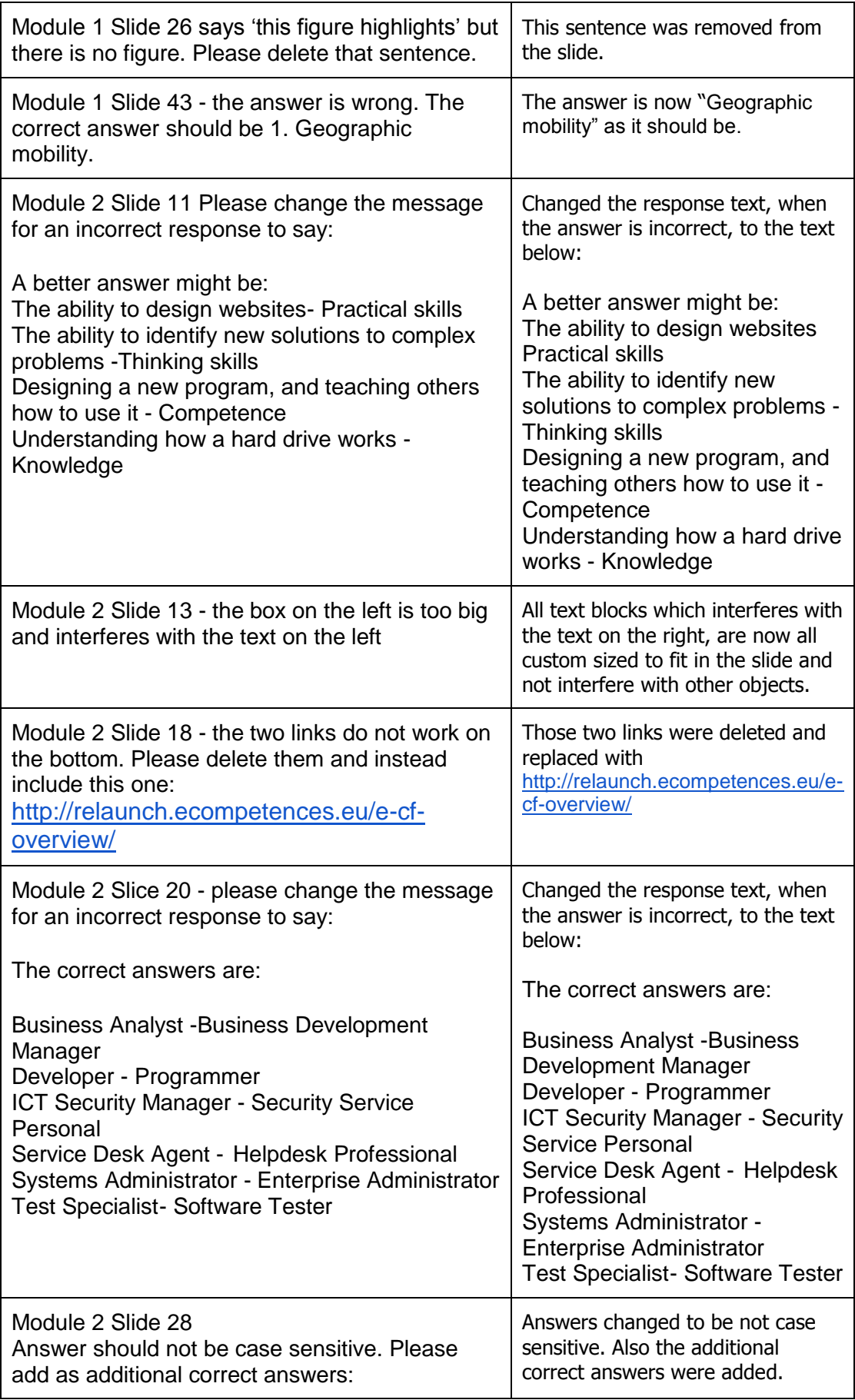

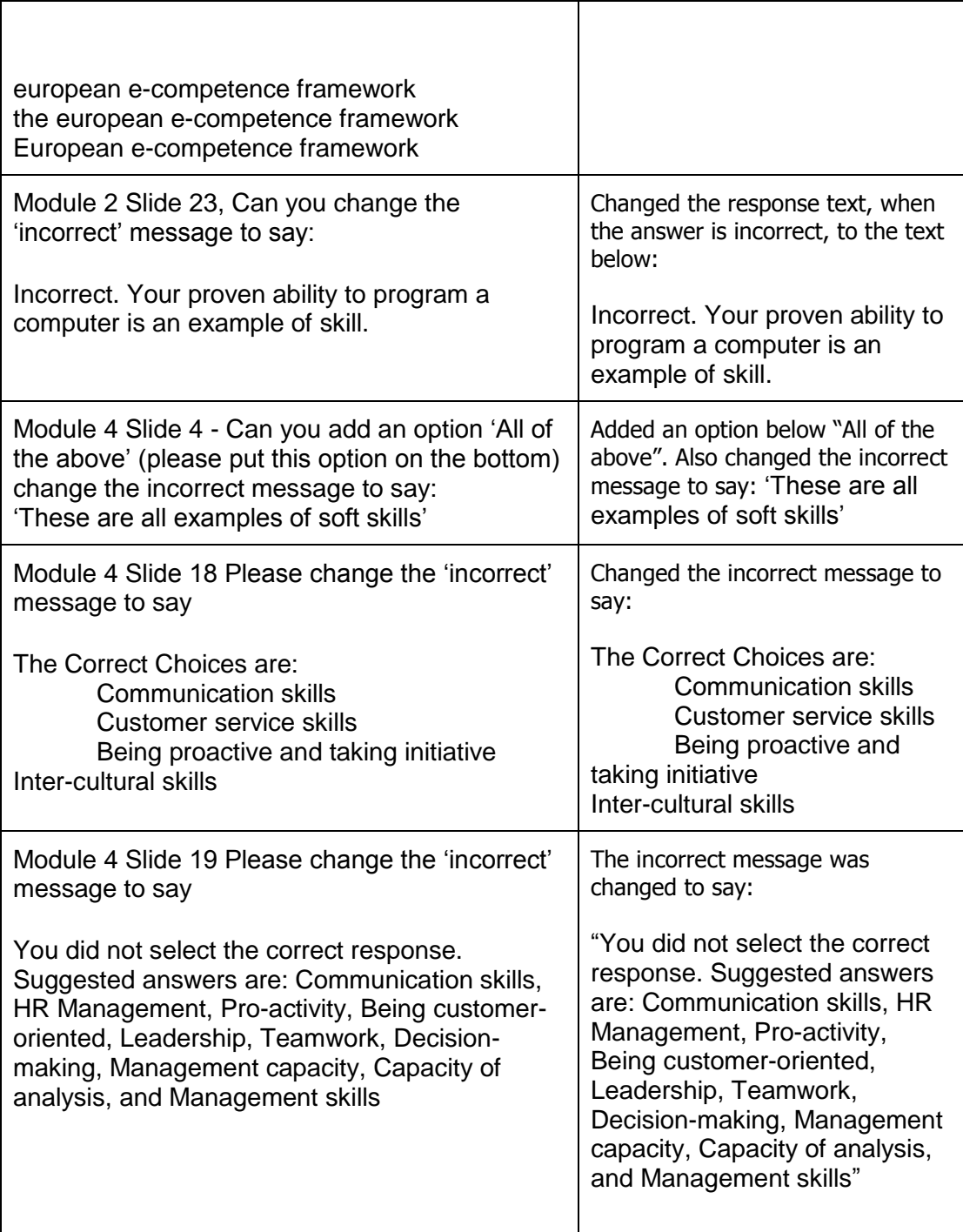

## <span id="page-7-0"></span>**Conclusion**

Piloting of e-Platform was extremely useful. Platform was improvement according to real needs of real users and now seems to be much more robust, friendly and useful for target users.